*УДК 620.179.15*

## **ПРОЕКТИРОВАНИЕ РЕНТГЕНОВСКОГО 3D-МИКРОТОМОГРАФА НА ОСНОВЕ ЕГО «ЦИФРОВОГО ДВОЙНИКА»**

## **© 2022 г. В.И. Сырямкин 1,\*, С.А. Клестов 1,\*\*, С.Б. Сунцов 1,\*\*\***

*1 Национальный исследовательский Томский государственный университет, Россия 634050 Томск, пр-т Ленина, 36 E-mail: \* svi\_tsu@mail.ru; \*\*klestov\_simon@mail.ru; \*\*\*s.b.suntsov@mail.ru*

Поступила в редакцию 13.07.2022; после доработки 19.09.2022 Принята к публикации 07.10.2022

Интеллектуальные системы неразрушающего контроля целесообразнее строить в виде «Цифрового двойника», который позволяет ускорять процесс проектирования за счет подбора оптимальных параметров и характеристик микротомографа. Описывается проектирование рентгеновского 3D-микротомографа на основе его «Цифрового двойника». Приводится оценка потенциальной точности томографа, блок-схема «Цифрового двойника», схема системы автоматизированного проектирования и операторная схема алгоритма работы рентгеновского 3D-микротомографа.

*Ключевые слова*: «Цифровой двойник», рентгеновский 3D-микротомограф, алгоритм, система автоматизированного проектирования.

**DOI:** 10.31857/S0130308222110070, **EDN:** BUNFXQ

#### **ВВЕДЕНИЕ**

Рентгеновская микротомография имеет широкий спектр областей применения за счет возможности достижения высокой степени детализации и высокой точности восстановления и анализа 3D-модели (образца). Это дает возможность применять метод рентгеновской томографии для осуществления неразрушающего контроля качества материалов и изделий в производственно-технологических целях во многих отраслях промышленности и науки [1—5].

Рентгеновская микротомография позволяет получить полные сведения о внутренней пространственной микроструктуре образца с микронным и субмикронным пространственным разрешением, сохраняя структуру образца.

При проектировании цифрового 3D-микротомографа является актуальными такие вопросы, как оценка потенциальной точности томографа и его проектирование с заданными характеристиками на основе цифровых двойников.

Термин «Цифровой двойник» (digital twin) был введен Майклом Гривзом в Мичиганском университете в 2011 году [6, 7]. Идея уже была сформулирована Гривзом в 2002 году, но тогда была названа «моделью зеркальных пространств» (mirrored spaces model). По определению Гривза, концепция цифрового двойника состоит из реального и виртуального пространств. Виртуальное пространство содержит как всю информацию, собранную из реального пространства, так и подробное (обычно численное) описание физического устройства или процесса от микроскопического уровня до геометрического макроскопического уровня. Описание, предоставленное цифровым двойником, должно быть «практически неотличимо от своего физического аналога» [8].

«Цифровой двойник» — это цифровая (виртуальная) модель любых объектов, систем, процессов или людей. Она точно воспроизводит форму и действия оригинала и синхронизирована с ним [6].

«Цифровой двойник» нужен, чтобы смоделировать, что будет происходить с оригиналом в тех или иных условиях. Это помогает, во-первых, сэкономить время и средства (например, если речь идет о сложном и дорогостоящем оборудовании), а, во-вторых, избежать вреда для людей и окружающей среды [2].

Важное требование в концепции цифрового двойника заключается в том, что он должен быть динамическим и постоянно обновляемым представлением реального физического продукта, устройства или процесса. Статическая модель реального пространства не является цифровым двойником. Реальное и виртуальное пространства связаны, начиная от самого производства и эксплуатации изделия устройства или процесса и заканчивая его ликвидацией. Информация с датчиков, отчеты от пользователей и другие данные, получаемые в процессе производства и эксплуатации, должны непрерывно передаваться цифровому двойнику. В свою очередь различные прогнозы и оценки, управляющие параметры и другие переменные, которые могут использоваться для разработки и эксплуатации реального устройства, должны непрерывно передаваться обратно из виртуального пространства в реальное [6-10].

#### ОЦЕНКА ПОТЕНЦИАЛЬНОЙ ТОЧНОСТИ ТОМОГРАФА

Механизм влияния уровня шумов приемника рентгеновского микротомографа (РМТ) на разрешение приемной системы иллюстрируется на рис. 1. Здесь показан отклик системы на точечное входное воздействие в отсутствии шумов (для наглядности приведен двумерный график, так что  $S(X)$  можно рассматривать как срез восстановленного в томографе изображения при фиксированном  $Y$ ) — кривая 1. Кривая 2 на рис. 1 представляет случайную реализацию  $\delta$ -коррелированного шума, моделирующего собственные шумы приемной системы. Кривая 3 — сумма полезного сигнала и шума. Если под сигналом понимать интенсивность восстановленного изображения, то для различения двух точечных объектов необходимо, чтобы их отклики пересекались на уровне ниже  $L = 0.5$ . Разнос при этом точечных объектов определяет разрешение приемной системы. Наличие шумов случайным образом смещает по оси абсцисс момент превышения порогового значения L, увеличивая, таким образом, необходимый для разрешения разнос между объектами на случайную величину  $\Delta X$ .

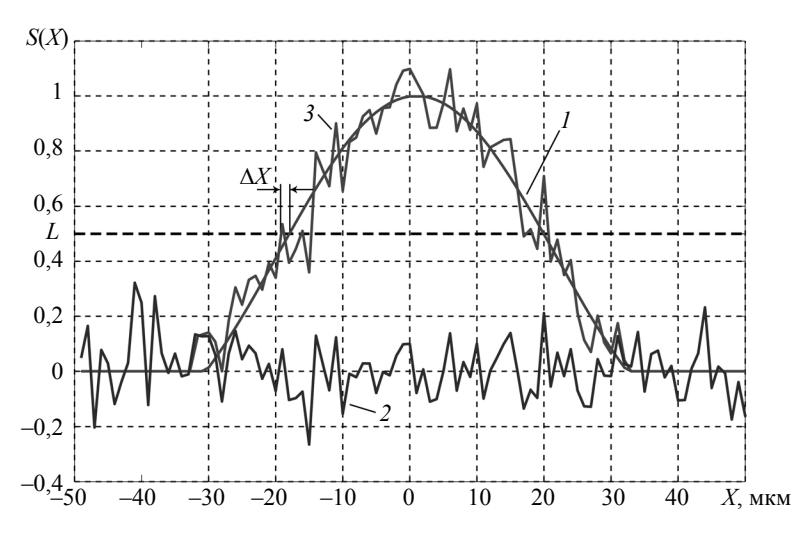

Рис. 1. Иллюстрация механизма влияния уровня шума в приемном тракте на разрешение приемной системы.

Для оценки разрешающей способности в присутствии шумов воспользуемся следующими простыми рассуждениями, справедливыми в случае малости среднеквадратичного отклонения шумового процесса  $\sigma_{\varepsilon}$  по сравнению с пороговым уровнем L. Пусть в отсутствии флуктуационного шума пороговое значение L превышается в некоторой точке  $X'_0$ , определяемой равенством:

$$
S(X_0')=L.
$$

При наличии флуктуаций  $\xi(X)$  превышение уровня произойдет в другой точке  $X_1 = X'_0 - \Delta$ , где  $\Delta$  — смещение точки превышения уровня L. Величину смещения находим из уравнения:

$$
S(X_0'-\Delta) + \xi(X_0'-\Delta) = L.
$$

Если флуктуации  $\xi(X)$  малы, то смещение  $\Delta$  также будет малой величиной. В этом случае левую часть последнего равенства можно разложить в ряд Тейлора в окрестности точки  $X_0'$  и ограничиться линейными относительно  $\Delta$  членами:

$$
S(X'_0 - \Delta) + \xi (X'_0 - \Delta) \approx S(X'_0) + \xi (X'_0) - \left| \left. \dot{S}(X'_0) + \dot{\xi} (X'_0) \right| \Delta = L,
$$

2022 Дефектоскопия  $N_2$  11

где  $\dot{S}(X_0)$  и  $\dot{\xi}(X_0')$  — крутизна отклика системы на точечный объект на уровне L и шумовых флуктуаций в той же точке соответственно. Для величины  $\Delta$  отсюда легко получить явное выражение:

$$
\Delta = \frac{\xi(X'_0)}{\dot{S}(X'_0) + \dot{\xi}(X'_0)} = \frac{\xi(X'_0)}{\dot{S}(X'_0)(1 + \frac{\dot{\xi}(X'_0)}{\dot{S}(X'_0)})} \approx \frac{\xi(X'_0)}{\dot{S}(X'_0)} \left[1 - \frac{\dot{\xi}(X'_0)}{\dot{S}(X'_0)} + \dots\right].
$$

Если считать, что дисперсия производной флуктуационного шума  $\dot{\xi}(X_0')$  много меньше величины  $S(X'_0)$ , получаем простое выражение для среднеквадратического отклонения величины  $\Delta$ , определяющее ухудшение разрешения из-за наличия шумов в приемном тракте:

$$
\sigma_{\Delta} = \frac{\sigma_{\xi}}{\dot{S}(X_0')}.
$$

Отклик приемной системы на точечный объект хорошо аппроксимируется функцией вида  $\frac{\sin x}{x}$ . Эта функция пересекает значение 0,5 в точке  $X'_0 = 1,95$ . Значение производной в этой точке равно:

$$
\dot{S}(X_0') = \frac{\cos x}{x} - \frac{\sin x}{x^2}\bigg|_{x=1,95} = 0,4341.
$$

Среднеквадратическое отклонение шумовых флуктуаций оценим из следующих соображений. В приемной системе используется 16-разрядный АЦП. Как показали результаты экспериментов, младшие 4 разряда являются шумовыми. Хорошо известно, что тепловые флуктуации уровня сигнала с хорошей точностью подчиняются нормальному закону распределения. Тогда диапазон значений, равный 3 0, содержит 99 % всех шумовых отсчетов. С учетом нормировки функции реакции системы на точечный объект на максимальное значение, равное при 16-разрядном представлении  $(2^{16} - 1)\frac{w}{\Delta_2} = 65535 \cdot 1024 = 67107840$  ( $w = 0.0272$  м — линейный размер приемной апертуры), для  $\sigma_{\xi}$  получаем оценочное значение:

$$
\sigma_{\xi} \approx \frac{2^4}{3 \cdot (2^{16} - 1) \cdot 1024} = 8 \cdot 10^{-8}.
$$

Еще один источник белого гауссова шума в системе - процедура квантования входных отсчетов, выполняемая при аналого-цифровом преобразовании. Оценка дисперсии шумов квантования<br>определяется выражением  $\sigma_{\eta}^2 = \frac{\varepsilon^2}{12}$ , где  $\varepsilon$  — шаг квантования. При оценке отношения сигнал/шум в восстановленном томографическом изображении будем предполагать, что спектральная обработка сигналов выполняется по алгоритмам Кули-Тьюки быстрого преобразования Фурье по основанию 2. Базовой вычислительной операцией алгоритма в этом случае является так называеммая «бабочка». Каждая «бабочка» содержит одно комплексное умножение, что эквивалентно 4 умножениям вещественных чисел. Каждый выходной отсчет определяется вычислениями N/2 «бабочек» на первом этапе алгоритма Кули-Тьюки,  $N/4$  - на втором,  $N/8$  - на третьем и так далее. Таким образом, количество бабочек можно представить как сумму последовательности  $2^{v-1}(1+\frac{1}{2}+\ldots+\frac{1}{2^{v-1}})=2^{v}(1-\frac{1}{2^{v}})=N-1$ , где  $N=2^{v}$  — длина входной последовательности. Ошибки

квантования в разных бабочках не коррелированы и мы получаем  $4(N - 1)$  ошибок квантования, влияющих на каждый отсчет результатов вычислений. Таким образом, дисперсия шума квантования на выходе вычислителя может быть получена как  $\sigma^2 = 4(N-1)\frac{\varepsilon^2}{12} \approx \frac{N\varepsilon^2}{3}$ . Если разрядность вычислений на каждом этапе ограничить *b* разрядами, то  $\varepsilon = 2^{-b}$  и  $\sigma^2 = \frac{N2^{-2b}}{3}$ .

Традиционно при вычислении БПФ по алгоритму Кули-Тьюки используют прием, существенно снижающий уровень шумов квантования в спектральной области [7]. Этот прием заключается в делении результатов вычислений на каждом этапе на 2. При использовании этого приема оценку шумов квантования на выходе вычислителя можно получить в виде  $\sigma^2 = \frac{2}{3} \cdot 2^{-2}$ 3  $\sigma^2 = \frac{2}{3} \cdot 2^{-2b}$ , где  $b = 16$ ,

$$
\sigma = 1{,}2459 \cdot 10^{-5}
$$

Величина  $\frac{2}{5} + \sigma^2 \left[ 1, 25 \cdot 10^{-5} \right]$  - 28, 8, 10<sup>-6</sup>  $\sigma_{\Delta} = \frac{\sqrt{\sigma_{\xi}^2 + \sigma^2}}{\dot{S}(X_0')} \approx \frac{1,25 \cdot 10^{-5}}{0,4341} = 28,8 \cdot 10^{-6}$  м характеризует ухудшение разрешения

системы из-за тепловых шумов приемной системы и шумов квантования АЦП.

Общее разрешение всей системы  $\delta$  можно оценить, суммируя величины  $\Delta_{1}$ ,  $\Delta_{2}$  и  $\sigma_{\Delta}$ :

$$
\delta = 1, 2\sqrt{\lambda d} + \frac{2 \cdot \Delta y}{\cos(\Delta \varphi)} + \sigma_{\Delta} \approx 5, 5 \text{ MKM}.
$$

Более точную проверку можно будет обеспечить после реализации алгоритма с помощью восстановления стандартной модели фантома Шеппа—Логина или подобными, и с помощью метрологического эталона на физически полученных с него теневых проекциях.

#### **БЛОК-СХЕМА «ЦИФРОВОЙ ДВОЙНИК» РЕНТГЕНОВСКОГО 3D-МИКРОТОМОГРАФА**

Рассмотрим применение «Цифрового двойника» на примере рентгеновского 3D-микротомографа. Блок-схема «Цифровой двойник» рентгеновского 3D-микротомографа представлена на рис. 2.

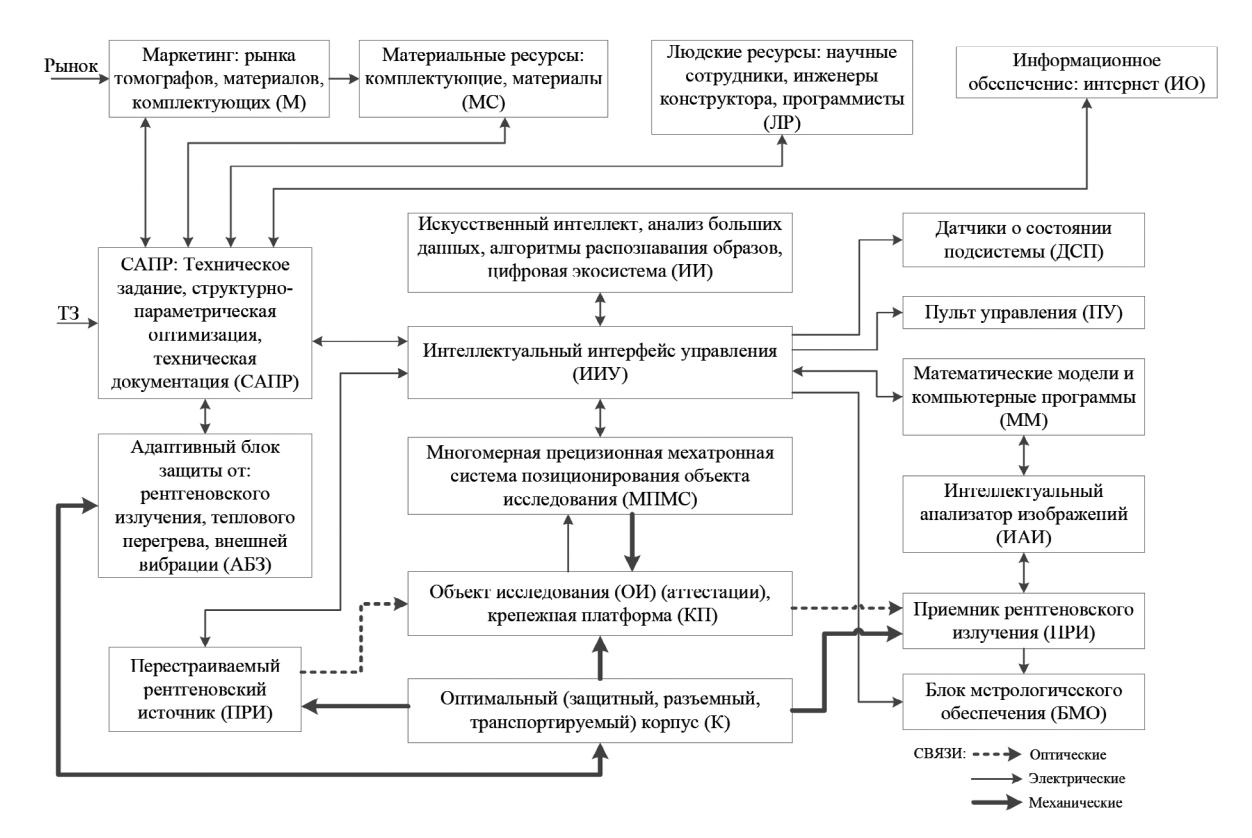

Рис. 2. «Цифровой двойник» рентгеновского 3D-микротомографа.

Работа начинается с изучения области применения томографа и анализа технического задания (ТЗ), которое используется блоком Системы автоматизированного проектирования (САПР) для проектирования, включая структурно-параметрическую оптимизацию и разработку технической документации. При этом используется информация рынка (маркетинг (М) томографов, материалов и комплектующих), материальных и людских ресурсов (МС), а также информационное обеспечение (интернет) (ИО), искусственный интеллект (ИИ), анализ больших данных, алгоритмы распознавания образов, цифровая экосистема и математические модели, и компьютерные параметры (ММ). Связи с ИИ, ММ, САПР и другими блоками томографа обеспечивается через интеллектуальный интерфейс управления (ИИУ). Далее создается виртуальный макет томографа, состоящего из перестраиваемого рентгеновского источника (ПРИ), многомерного прецизионного мехатронного устройства (системы) позиционирования объекта исследования (МПМС), объекта исследования (аттестации) (ОИ), размещаемого на крепежной платформе (КП), и приемника рентгеновского излучения (ПРИ). МПМС обеспечивает смещения, повороты и развороты в разных плоскостях в прямоугольной системы координат ОИ различных габаритов и типов материалов, микросхем, плат с блоков радиоэлектронной аппаратуры и др. ПРИ, МПМС, КП, ОИ и приемник рентгеновского излучения (ПРИ) размещаются в оптимальном (защитном, разъемном, транспортируемом) корпусе (К), который обеспечивает защиту рабочего места оператора от рентгеновского излучения, теплового перегрева и внешней вибрации (АБЗ). Метрологическое обеспечение томографа осуществляется соответствующим блоком (БМО). Моделирование функционирования томографа осуществляется в автоматическом или автоматизированном режиме; для этого используется пульт управления (ПУ). После выполнения процесса моделирования томографа изготавливается и исследуется макет прибора. Далее этот опытный экземпляр прибора функционирует в реальных исследованиях материалов и элементов радиоэлектронной аппаратуры. В процессе работы томографа его характеристики и параметры сравниваются с его виртуальной моделью и корректируются. Для этого используется информация от датчиков о состоянии подсистемы (ДСП). Таким образом физическая и виртуальная модели РМТ идентичны.

### **СХЕМА СИСТЕМЫ АВТОМАТИЗИРОВАННОГО ПРОЕКТИРОВАНИЯ РЕНТГЕНОВСКОГО МИКРОТОМОГРАФА**

Предлагается следующая схема системы автоматизированного проектирования (САПР) рентгеновского микротомографа (РМТ), изображенная на рис. 3. Схема представляет собой итерационный процесс. Проектирование РМТ — это совокупность задач синтеза (выбор структуры и численных значений параметров разрабатываемых систем) и анализа (исследования синтезированной системы). Этап синтеза может повторяться, если будут отрицательны результаты анализа. В случае удовлетворительного результата итерационного процесса на данном этапе детализации процесс проектирования переходит на следующий уровень проектирования[11—13].

На каждом уровне проектирования составляется модель РМТ, воплощенная в форме, отличной от действительной. Модели могут быть представлены в виде абстрактных математических формул (аналитическое моделирование), алгоритмов, позволяющих имитировать функционирование РМТ на ЭВМ (машинное моделирование), копий или макетов (физическое моделирование).

Процесс проектирования можно условно разделить на три этапа: верхний, нижний и промежуточный [14]. На первом (верхнем) этапе проектирования РМТ модель прибора представляется в виде содержательной модели, которая может описываться на естественном языке, поясняться схемами, эскизами, рисунками, чертежами, таблицами, графиками. Таким образом, содержательная модель представляется на одном из «входных» языков САПР РМТ. При этом техническое задание необходимо формализовать — привести к характеристикам, параметрам и выражениям, понятным САПР РМТ.

Второй уровень проектирования называют уровнем уточнения и параметризации модели. Этот уровень проектирования называют также уровнем синтеза математической модели, представляющей собой совокупность математических объектов (чисел, переменных векторов, множеств и т.п.) и отношений между ними, адекватно отражающих свойства системы с позиции разработчика. Поскольку часто среди вариантов структуры ищется наилучший в некотором смысле, то такую задачу синтеза называют структурной оптимизацией, а расчет параметров, оптимальных с позиции некоторого критерия при заданной структуре РМТ, называют параметрической оптимизацией.

Если информативность содержательной модели окажется недостаточной для построения математической модели, то следует вернуться на первый уровень проектирования и декомпозировать содержательную модель по подсистемам проектируемого РМТ. При выборе содержательной модели и структурном синтезе РМТ следует использовать функционально-стоимостный анализ, являющийся комплексным методом, позволяющим спроектировать оптимальный вариант структуры изделия. Синтез математической модели можно производить известными методами, используемы-

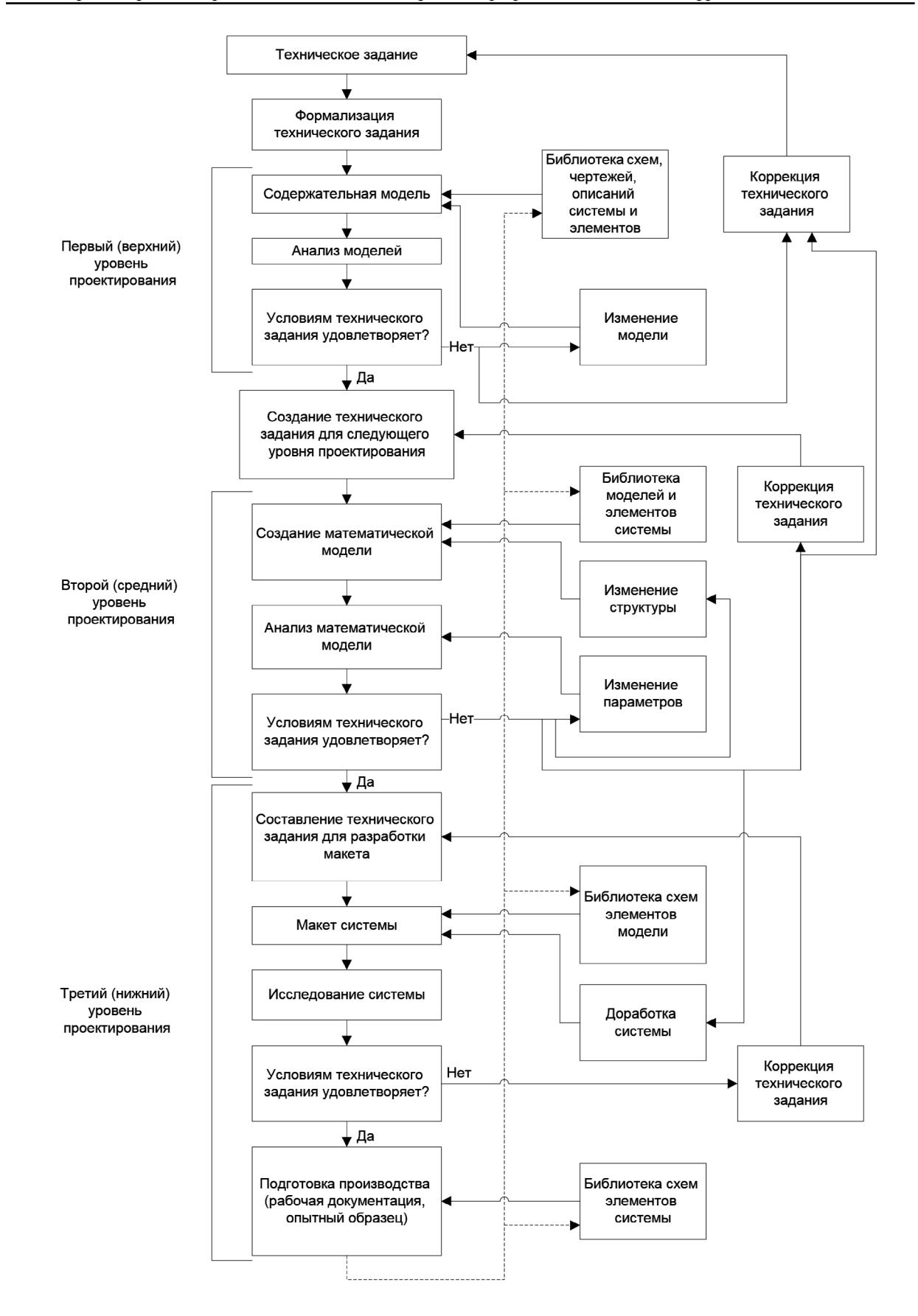

Рис. 3. Схема системы автоматизированного проектирования (САПР) рентгеновского микротомографа (РМТ).

ми в САПР. Второй этап проектирования РМТ заканчивается составлением технического задания для следующего этапа проектирования.

Третий (нижний) уровень проектирования должен содержать разработку прибора и заканчиваться этапом подготовки производства. В случае необходимости техническое задание на разработку макета может корректироваться по результатам его испытания. На этом этапе проектирования могут использоваться известные подсистемы САПР блоков РМТ.

Следует еще раз отметить, что по результатам каждого уровня проектирования могут корректироваться (уточняться) технические задания на данный этап, либо общее ТЗ на разработку РМТ (если это допустимо). После испытания макета и создания опытного образца проводится коррекция (исправление и дополнение) библиотек этапов. На рис. 2 это воздействие показано пунктирной линией.

Если произведен выбор содержательной модели, осуществлена структурная и параметрическая оптимизация РМТ, то следует установить основные параметры РМТ и разработать методику расчета зрительной системы.

#### **ОПЕРАТОРНАЯ СХЕМА АЛГОРИТМА РАБОТЫ РЕНТГЕНОВСКОГО МИКРОТОМОГРАФА**

В общем виде операторная схема алгоритма работы РМТ запишется следующим образом:

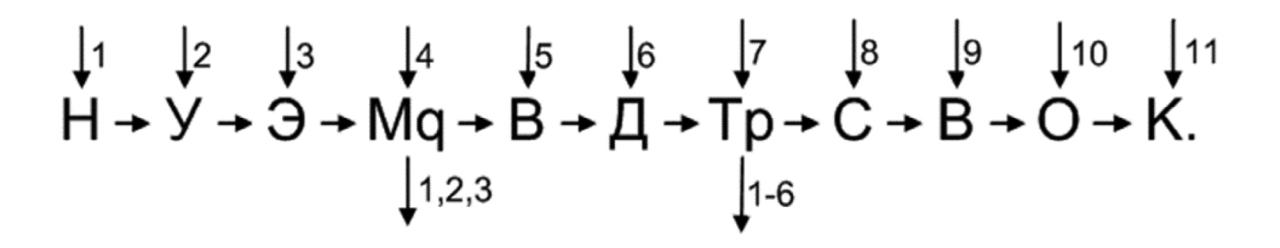

Разъясним смысл введенных операторов.

1. Оператор **Н** означает начало работы РМТ: узлы и блоки РМТ в целом подготавливаются к работе (возврат в исходное состояние, очистка памяти и т.п.) и вырабатывается команда для синхронизатора, определяющего последовательность операций.

2. Оператор **У** означает подготовку и установку образца (объекта исследования) в рабочую зону (поверхность столика). Этой операции предшествует подготовка образца (обеспечение размеров образца).

3. Оператор **Э** включает в себя электромеханическую систему и систему контроля параметров работы путем отображения на мониторе блока метрологического обеспечения.

4. Оператор **М** включает блок метрологического обеспечения, в том числе систему цветного телевизионного контроля, а также систему обеспечения безопасности РМТ. Здесь необходимо выполнения условия **q**: объект исследования не превышает требуемые размеры и физические характеристики (например, твердость, возникающие внешние вибрации не оказывают влияние на измерение), в противном случае управление переходит одному из операторов **Н**, **У**, **Э**.

5. Оператор **В** включает высоковольтный источник питания и систему контроля стабильности его работы путем отображения на мониторе блока метрологического обеспечения.

6. Оператор **Д** включает детектор, воспринимающий рентгеновский сигнал, проходящий через объект исследования. Детектор преобразует рентгеновский сигнал в аналоговый электрический, а затем в цифровой. Здесь включаются блоки питания и охлаждения детектора.

7. Оператор **Т** формирует тестовые сигналы для проверки всех модулей (электронных, мехатронных и программных), оценивает их состояние и выдает разрешающий сигнал в случае соответствия техническим требованиям РМТ. Здесь необходимо выполнение условия **p**: мощность рентгеновского излучения достаточна для проведения измерений, все модули РМТ функционируют правильно, в противном случае управление переходит на один из операторов **Н**, **У**, **Э**, **М**, **В**, **Д**.

8. Оператор **С** формирует массив двумерных изображений объекта при перемещении и вращении объекта исследования в рабочей зоне (т.е. считывание изображения при сканировании объекта исследования).

9. Оператор **В** формирует, обрабатывает и анализирует трехмерное изображение и выполняет следующие операции:

а) восстанавливает 3D-изображение внутренней структуры материала;

б) обрабатывает изображение (фильтрует, позирует);

в) анализирует несплошности (дефекты) материала;

г) представляет цветное трехмерное изображение (раскрашивает несплошности).

10. Оператор **О** отображает и передает полученную информацию.

11. Оператор **К** свидетельствует об окончании работы РМТ.

## **ЭКСПЕРИМЕНТАЛЬНЫЕ ИССЛЕДОВАНИЯ**

РМТ позволяет получить полные сведения о внутренней пространственной микроструктуре образца с микронным и субмикронным пространственным разрешением, сохраняя структуру образца [1—5]. Наличие уникального программного обеспечения позволяет представлять информацию в виде 3D модели и визуализировать внутреннюю структуру объекта, обнаруживать и отображать дефекты [15]. Примеры реконструированных материалов с помощью РМТ показаны на рис. 4—6. На рис. 4 приводится срез, полученный на микротомографе транзистора.

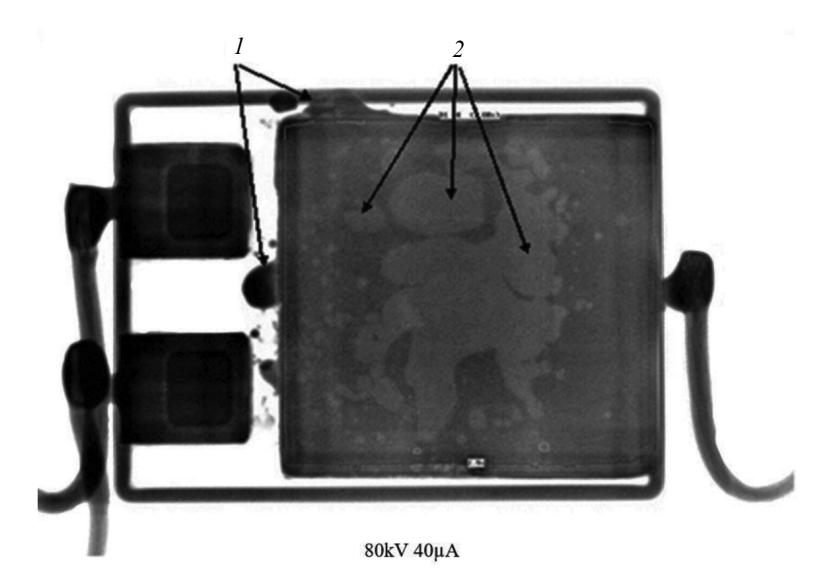

Рис. 4. Срез мощного транзистора: дефекты в виде растекшегося припоя и пор в пайке. Цифрой *1* обозначены дефекты растекшегося припоя, а цифрой *2* — поры в пайке.

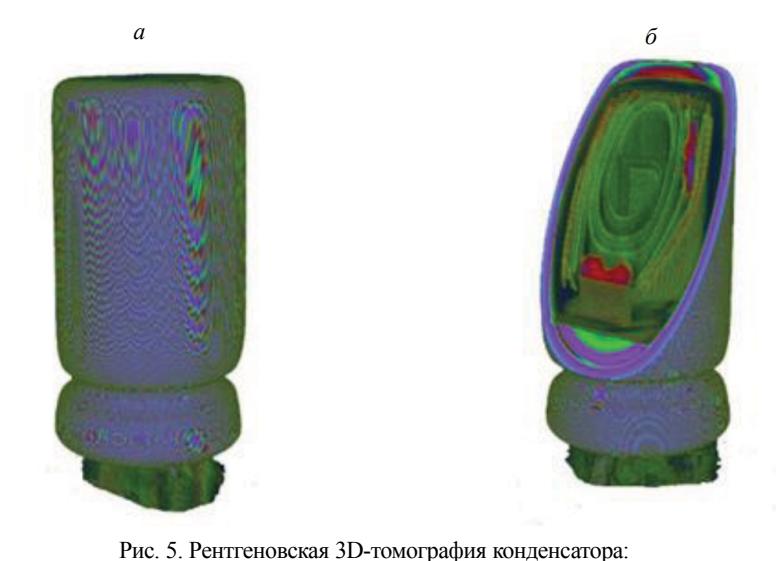

*а* — рентгеновская реконструкция конденсатора; *б* — рентгеновская реконструкция конденсатора в разрезе.

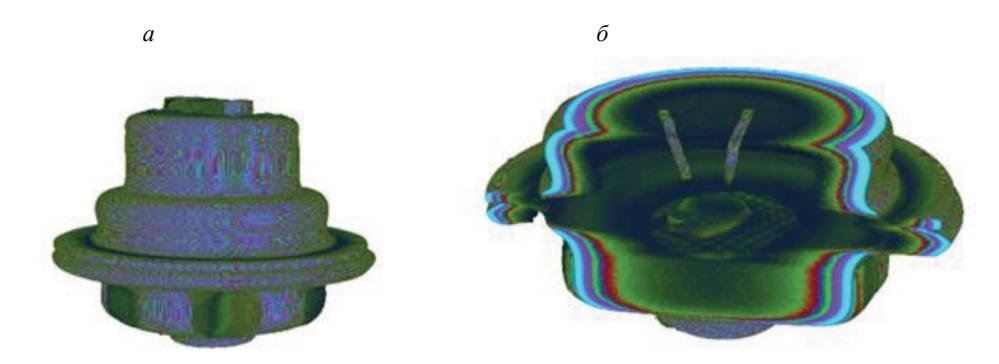

Рис. 6. Рентгеновская 3D-томография тиристора: *а* — рентгеновская реконструкция тиристора; *б* — рентгеновская реконструкция тиристора в разрезе.

#### **ЗАКЛЮЧЕНИЕ**

Таким образом, в статье на основе обзора научно-технической литературы обосновано проектирование цифрового рентгеновского 3D-микротомографа на основе его цифрового двойника и дана оценка потенциальной точности томографа. Приведены экспериментальные исследования томографа, подтверждающие его работоспособность и точность работы.

Исследование выполнено за счет гранта Российского научного фонда № 22-19-00389, https:// rscf.ru/project/22-19-00389/

# СПИСОК ЛИТЕРАТУРЫ

1. *Сырямкин В.И.* Цифровой рентгеновский 3D-микротомограф для диагностики материалов и элементов радиоэлектронной аппаратуры // Дефектоскопия. 2016. № 9. С. 29—38.

2. *Klestov S.A., Syryamkin V.I., Suntsov S.B.* Digital 3d X-ray microtomographic scanners for electronic equipment testing // Journal of Physics. Conference Series. International Conference «Actual Trends in Radiophysics», Tomsk, 01—04 October. 2019. Tomsk: Institute of Physics Publishing, 2020. P. 012045.

3.*Syryamkin V.I., Klestov S.A., Suntsov S.B.* Digital X-ray Tomography. Tomsk State University. 2nd edition. London: Red Square Scientific, Ltd., 2020. 200 p.

4. *Klestov S.A., Kuznetsov D.N., Suntsov S.B.* Digital 3d x-ray microtomographic scanners for electronic equipment testing // IOP Conference Series: Materials Science and Engineering, Tomsk, 22—24 ноября 2018 года. Tomsk: Institute of Physics Publishing, 2019. P. 012026.

5. *Сырямкин В.И., Клестов С.А., Баус С.С.* Методология визуализации и изучения внутренней структуры органических и неорганических материалов // Главный механик. 2018. № 10. С. 74—77.

6. *Glaessgen and Stargel D.* The Digital Twin Paradigm for Future NASA and U.S. Air Force Vehicles // 53rd AIAA/ASME/ASCE/AHS/ASC Structures, Structural Dynamics and Materials Conference 23 April 2012—26 April 2012. Honolulu, Hawaii.

7. *Grieves M*. Origins of the Digital Twin Concept / Working paper. Florida Institute of Technology, 2016.

8. *Grieves M*. Digital Twin: Manufacturing Excellence through Virtual Factory Replication. Michael W. Grieves, LLC, 2014.

9. *Hartmann D., Herz M., Wever U.* Model Order Reduction a Key Technology for Digital Twins. Reduced-Order Modeling (ROM) for Simulation and Optimization. Springer, 2018. P. 167—179.

10. The digital twin paradigm for future NASA and U.S. air force vehicles / Conference Paper · April 2012. Structures, Structural Dynamics and Materials Conference 20th AIAA/ASME/AHS Adaptive Structures Conference 14th [Electronic resource]. Available at: https://www.researchgate.net/ publication/268478543\_ The\_digital\_twin\_paradigm\_for\_future\_NASA\_and\_US\_air\_force\_ vehicles (Accessed: 20.05.2022).

11. *Бехтин Ю.С., Клестов С.А., Куцов М.С.,Титов Д.В.* Теоретические основы цифровой обработки изображений в встраиваемых системах технического зрения. Томск: STT, 2016. 406 с.

12. *Xiaowei Fu, Elliot A.J., Bentham C., Hancock B., Cameron E.R.* Application of X-ray Microtomography and Image Processing to the Investigation of a Compacted Granular System // Particle & particle system characterization. 2006. V. 23. Is. 3—4. Special Issue: Process Tomography. October, 2006. P. 229—236.

13. *Marusina M.Ya., Kaznacheeva A.O*. Modern methods of tomography / Textbook. St. Petersburg: St. Petersburg State University of Information Technologies, Mechanics and Optics Press, 2006. 132 p.

14. *Maire E., Buffièr J.Y., Salvo L., Blandin J.J., Ludwig W., Létang J.M*. On the Application of X-ray Microtomography in the Field of Materials Science. Wiley Online Library on http://onlinelibrary.wiley. com/doi/10.1002/1527-2648%28200108%293:8%3C539::AID-ADEM539%3E3.0.CO;2-6/abstract

15. *Клестов С.А., Сырямкин В.И., Сунцов С.Б.* Исследование сварных швов с помощью рентгеновского 3D микротомографа / Интеллектуальные системы 4-й промышленной революции. Cборник материалов IV Международного форума, Томск, 15—16 декабря 2021 года. Томск: Общество с ограниченной ответственностью «СТТ», 2022. С. 29—30. EDN LQETSS.